## 认证电子书

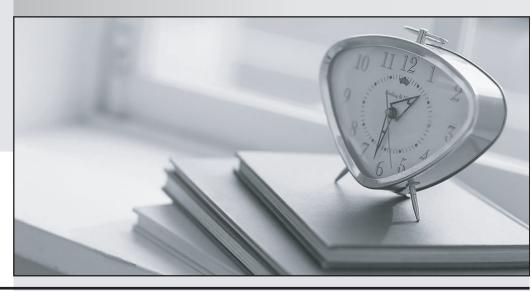

质 量 更 高 服 务 更 好

半年免费升级服务

http://www.itrenzheng.com

Exam: ST0-91X

**Title**: Symantec NetBackup 7.0

for UNIX (STS)

Version: DEMO

The safer, easier way to help you pass any IT exams.

1. A company has just expanded the Symantec NetBackup 7.0 environment by adding an additional

media server.

What is the fastest way to update several hundred Symantec NetBackup clients with the new media

server information?

A. run the update\_all\_clients script

B. run the add\_media\_server\_on\_clients script

C. specify the new media server in the Backup, Archive, and Restore interface

D. specify the new media server in the client properties

Answer: B

2. A tape library had the robot firmware upgraded and now the robot is reading the barcodes with

additional characters.

What can be set so that Symantec NetBackup 7.0 uses the same characters as before the firmware

upgrade occurred?

A. Media ID generation

B. Media ID display

C. media type mapping

D. barcode rules

Answer: A

3. Which two media status designations are excluded in the count against maximum number of partially

full media? (Select two.)

A. Frozen

B. Imported

C. Active

D. Available

E. Inactive

Answer: AB

4. Five media servers are configured in a storage unit group and media server load balancing is

configured. There are 20 backups currently running from ten clients across the LAN. A new backup is started.

What is the first criteria Symantec NetBackup 7.0 uses to determine which media server to use for the backup?

A. server rank, based on the Device Management Service

B. the media server that has the most blank tapes assigned

C. server rank, based on the media server performance

D. the media server that has the most free disk space

Answer: C

5. Some UNIX clients are being backed up using the policy type Standard using the directive ALL\_LOCAL\_DRIVES. The amount of data being backed up per client in each backup session is much larger than the data available on each client.

Which change should the administrator make to avoid the local server data from being backed up repetitively?

A. disable the attribute "Cross mount points"

B. disable the attribute "Follow NFS"

C. add the following entry to the file list "UNSET\_ALL"

D. disable the attribute "Collect true image restore information with move detection"

Answer: A

6. A UNIX client has the following mount points defined:

/var

/usr

/opt

/home

A backup policy for this client has "Allow multiple data streams" enabled and contains a backup selections list with the ALL\_LOCAL\_DRIVES directive. It also contains an EXCLUDE list that excludes /home.

What happens when this backup policy runs?

A. The backup completes successfully.

B. Backup jobs are created for all mount points except for /home.

C. The backup job for /home is partially successful because /home is excluded.

D. The backup job for /home fails because /home is excluded.

Answer: D

7. In which two processes does Symantec NetBackup 7.0 rehydrate deduplicated data? (Select two.)

A. Optimized duplication

B. Duplicate copy to tape

C. Restore to an OpenStorage device

D. Replicated copy

E. Restore to a client

Answer: BE

8. Which version of NetBackup client (at a minimum) is required to use Symantec NetBackup LiveUpdate?

A. 6.0 GA

B. 6.0 MP4

C. 6.5 GA

D. 7.0 GA

Answer: C

9. An administrator is checking the status of a standalone drive in the Device Monitor. The Control column status is AVR and the Ready column status is No.

What does this indicate?

A. The drive is down.

B. The drive is up and under operator control.

C. The drive is up and it is empty.

D. The drive is up, but the tape in the drive is busy.

Answer: C

| 10. Which report shows how many volumes are at each retention level?                                      |
|----------------------------------------------------------------------------------------------------|
| A. Tape Summary                                                                                           |
| B. Tape Logs                                                                                              |
| C. Tape Contents                                                                                          |
| D. Tape List                                                                                              |
| Answer: A                                                                                                 |
|                                                                                                    |
| 11. A server's file system is corrupt and a restore is required. The system is being backed up using True |
| Image Restore ("Collect true image restore information with move detection" is enabled on the policy).    |
| The most recent backups of this file system are:                                                          |
| - Monday: A full backup - Tuesday: A differential incremental backup - Wednesday: A cumulative            |
| incremental backup - Thursday: A differential incremental backup                                          |
| What is the maximum number of backup images that will be used to restore all of the most recent data for  |
| this server?                                                                                              |
| A. 1                                                                                                    |
| B. 2                                                                                                    |
| C. 3                                                                                                    |
| D. 4                                                                                                    |
| Answer: C                                                                                                 |
|                                                                                                    |
| 12. The Symantec NetBackup Startup and Shutdown commands on UNIX are "netbackup start" and                |
| "netbackup stop".                                                                                         |
| What is the default installation directory in which these commands are found?                             |
| A. /usr/openv/NetBackup/bin                                                                               |
| B. /usr/openv/NetBackup/bin/admincmd                                                                      |
| C. /usr/openv/NetBackup/bin/support                                                                       |
| D. /usr/openv/NetBackup/bin/goodies                                                                       |
| Answer: D                                                                                                 |
|                                                                                                    |

13. Catalog configuration can be configured to email which file to aid in catalog recovery?

| A. BMR file                                                                                          |
|----------------------------------------------------------------------------------------------------|
| B. master server config file                                                                         |
| C. support script output                                                                             |
| D. DR file                                                                                           |
| Answer: D                                                                                            |
|                                                                                                    |
| 14. An administrator is remotely logged into a Symantec NetBackup 7.0 server via the terminal window |
| and needs to configure robots and drives.                                                            |
| Which command should be used to complete the configuration?                                          |
| A. vmconf                                                                                            |
| B. tpreq                                                                                             |
| C. nbdevconfig                                                                                       |
| D. tpconfig                                                                                          |
| Answer: D                                                                                            |
|                                                                                                    |
| 15. In a Symantec NetBackup 7.0 environment, where does the image database reside?                   |
| A. within the EMM database                                                                           |
| B. on the media server                                                                               |
| C. on the master server                                                                              |
| D. within the master server's Sybase database                                                        |
| Answer: C                                                                                            |
|                                                                                                    |
| 16. Which two databases are used by Symantec NetBackup 7.0? (Select two.)                            |
| A. Media                                                                                             |
| B. Image                                                                                             |
| C. Volume                                                                                            |
| D. EMM                                                                                               |
| E. Device                                                                                            |
| Answer: BD                                                                                           |

| 17. A Symantec NetBackup 7.0 environment uses a multi-tiered architecture.                                 |
|----------------------------------------------------------------------------------------------------|
| Which system functions as the top tier?                                                                    |
| A. media server                                                                                            |
| B. enterprise client                                                                                       |
| C. client                                                                                                  |
| D. master server                                                                                           |
| Answer: D                                                                                                  |
|                                                                                                    |
| 18. A collection of all backup data from a client is assembled into a single stream and written to tape or |
| disk.                                                                                                    |
| What is this called?                                                                                       |
| A. file metadata                                                                                           |
| B. backup policy                                                                                           |
| C. catalog .f file                                                                                         |
| D. backup image                                                                                            |
| Answer: D                                                                                                  |
|                                                                                                    |
| 19. Which Symantec NetBackup 7.0 volume pool is created by default?                                        |
| A. Data                                                                                                    |
| B. Scratch                                                                                                 |
| C. None                                                                                                    |
| D. Catalog                                                                                                 |
| Answer: C                                                                                                  |
|                                                                                                    |
| 20. Which two types of storage will be used when a Symantec NetBackup 7.0 policy uses "Any Available"      |
| for policy storage? (Select two.)                                                                          |
| A. BasicDisk and AdvancedDisk storage units                                                                |
| B. Media Manager and NDMP storage units                                                                    |
| C. storage units with the "On Demand Only" option disabled                                                 |
| D. storage unit groups                                                                                     |

E. storage units with available media

Answer: CE